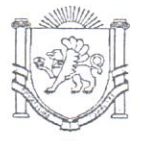

## РЕСПУБЛИКА КРЫМ МИНИСТЕРСТВО ОБРАЗОВАНИЯ, НАУКИ И МОЛОДЕЖИ

## (МИНОБРАЗОВАНИЯ КРЫМА)

## ПРИКАЗ

«25» Olf. 2019 г.

 $N_2$   $815$ 

 $CFTA$ 

г. Симферополь

Об установлении профессиональным образовательным организациям контрольных цифр приема граждан по профессиям, специальностям и направлениям подготовки для обучения по образовательным программам среднего профессионального образования за счет бюджетных ассигнований Республики Крым на 2020/2021 учебный год

В соответствии с частью 4 статьи 100 Федерального закона «Об образовании в Российской Федерации» от 29.12.2012 № 273-ФЗ, пунктом 10 Правил установления организациям, осуществляющим образовательную деятельность, контрольных цифр приема по профессиям, специальностям и направлениям подготовки и (или) укрупненным группам профессий, специальностей и направлений подготовки для обучения по образовательным программам среднего профессионального и высшего образования за счет бюджетных ассигнований бюджета Республики Крым, утвержденных постановлением Совета министров Республики Крым от 22.04.2016 г. № 165, на основании протокола заседания конкурсной комиссии по проведению открытого публичного конкурса образовательных организаций Республики Крым на распределение контрольных цифр приема граждан по профессиям, специальностям и направлениям подготовки и (или) укрупненным группам профессий, специальностей и направлений подготовки для обучения по образовательным программам среднего профессионального и высшего образования за счет бюджетных ассигнований бюджета Республики Крым на 2020/2021 учебный год от 22.04.2019 № 4

## ПРИКАЗЫВАЮ:

Установить профессиональным образованы 1. подведомственным Министерству образования **юм управления**<br>Миганизации ФАЮДРЖИ

**IOHEHRO O** 

Республики Крым, контрольные цифры приема граждан по профессиям, специальностям направлениям  $\overline{M}$ ПОДГОТОВКИ ЛЛЯ обучения  $\Pi$ <sup>O</sup> образовательным программам среднего профессионального образования за счет бюджетных ассигнований Республики Крым на 2020/2021 учебный год (Приложения 1-25).

2. Управлению науки, среднего профессионального и высшего образования (Сергеева Н.В.):

Довести настоящий приказ  $2.1.$ до сведения руководителей профессиональных образовательных организаций, подведомственных Министерству образования, науки и молодежи Республики Крым.

2.2. Предупредить руководителей профессиональных образовательных организаций, подведомственных Министерству образования, науки  $\overline{M}$ молодежи Республики Крым, об их персональной ответственности за выполнение контрольных цифр приема в 2020 году.

3. Руководителям профессиональных образовательных организаций, подведомственных Министерству образования, науки и молодежи Республики Крым, обеспечить:

3.1. Выполнение контрольных цифр приема в 2020 году в соответствии с установленными законодательством Российской Федерации правами и гарантиями поступающих в образовательные организации;

3.2. Своевременное размещение информации на сайте  $\overline{M}$ информационных стендах.

4. Контроль за выполнением приказа возложить на заместителя министра Красникову О.В.

Министр

Н.Г. Гончарова

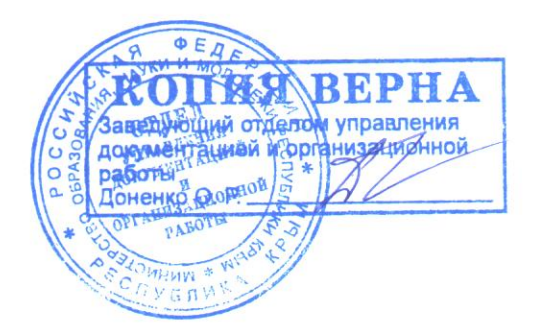

Приложение № 22 к приказу Министерства образования, науки и мододежи Республики Крым

Контрольные цифры приема граждан по профессиям и специальностям среднего профессионального образования для обучения по образовательным программам среднего профессионального образования за счет бюджетных ассигнований бюджета Республики Крым на 2020/2021 учебный год

ГБПОУ РК «Симферопольский политехнический колледж»

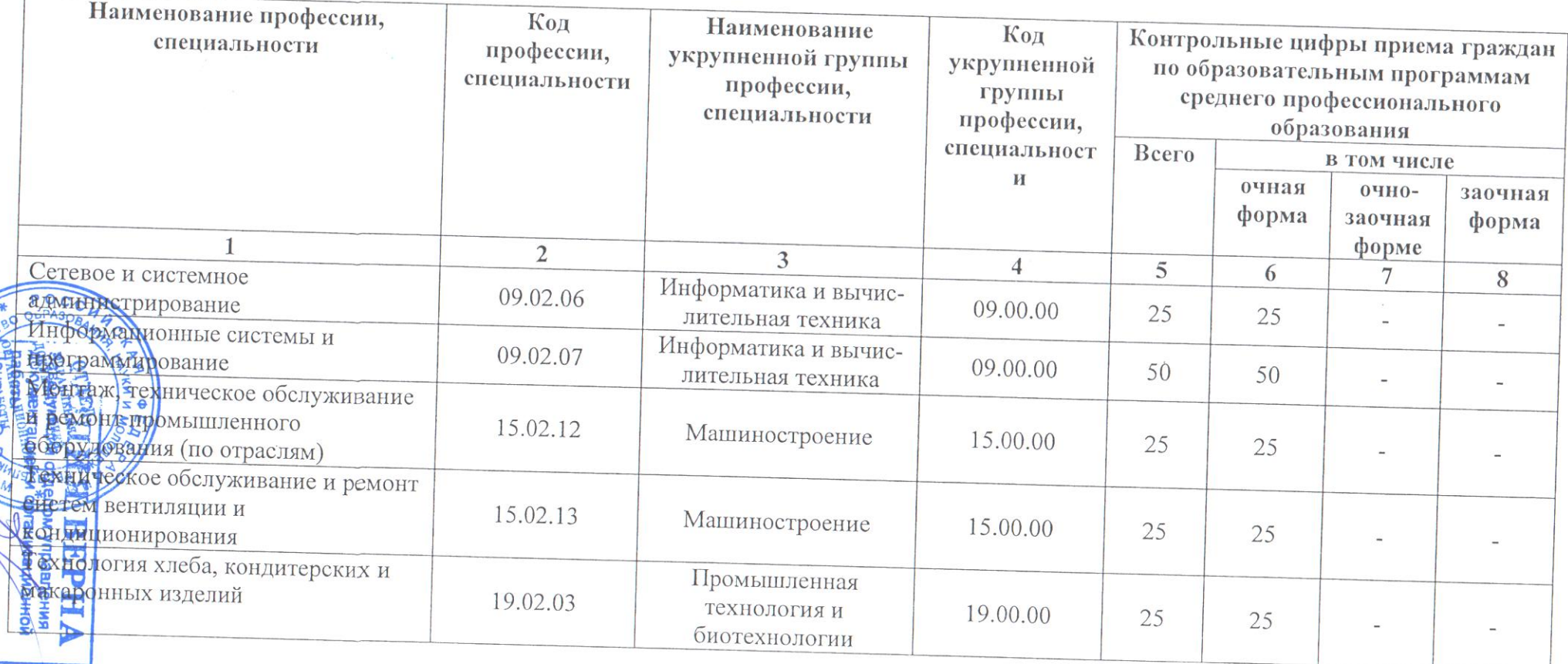

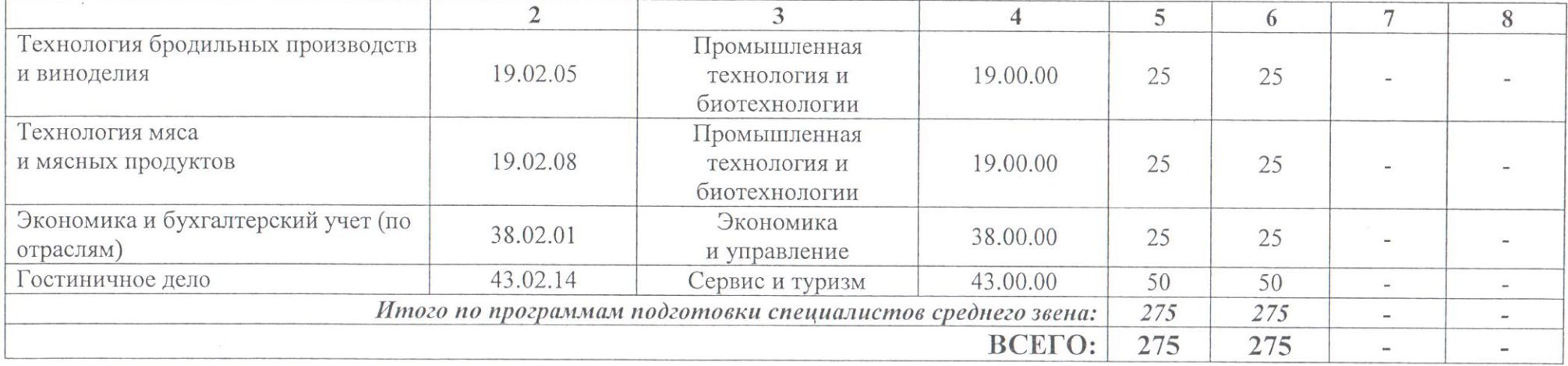

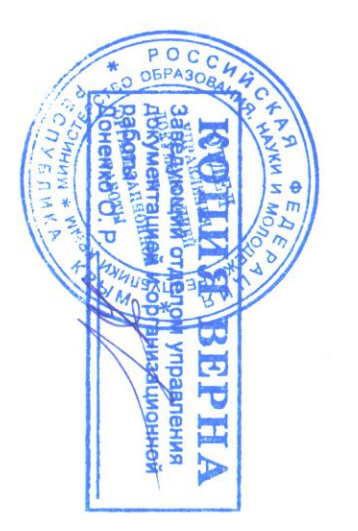

 $\mathcal{N}$ 

 $\sim 0.0$